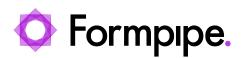

<u>News</u> > <u>Lasernet</u> > <u>Lasernet News</u> > <u>Microsoft's TLS protocol in Office 365 causing Mail Output failure</u>

## Microsoft's TLS protocol in Office 365 causing Mail Output failure

2022-11-28 - Alex Clemons - Comments (0) - Lasernet News

## Lasernet

Microsoft has recently made a change to its TLS handling protocol. This has resulted in a connection failure with the Lasernet Mail Output port when using SMTP with Office365. Please see the following knowledge base article for a solution to this issue:

TLS protocol in Office 365 causing Mail Output failure